**SESSION 2010** 

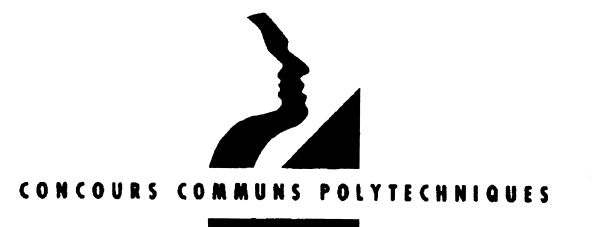

**LVF0005** 

#### **EPREUVE COMMUNE** FILIERES MP - PC - PSI - TSI - TPC

# LANGUE VIVANTE FACULTATIVE

ANGLAIS - ALLEMAND - ARABE - ESPAGNOL - ITALIEN -PORTUGAIS - RUSSE

Epreuve obligatoire pour l'EEIGM Nancy (Filières PC et PSI)

Durée : 1 heure

N.B. : Si un candidat croit repérer ce qui paraît être une erreur d'énoncé, il le signalera par écrit :

en cochant la case 40 A (1ère ligne)

en expliquant au verso de la grille réponse les raisons des initiatives qu'il a été amené à prendre et poursuivra normalement son épreuve.

### **INSTRUCTIONS GÉNÉRALES**

#### Définition et barème :

QCM en trois parties avec quatre propositions de réponse par item.

- $\mathbf{L}$ Compréhension : 12 questions (10 points sur 20)
- $II.$ Lexique : 12 questions (5 points sur 20)
- Compétence grammaticale : 15 questions (5 points sur 20) III.

Réponse juste :  $+3$ Pas de réponse : 0 Réponse fausse ou réponses multiples : -1

#### **Instructions:**

Lisez le texte et répondez ensuite aux questions.

Choisissez parmi les quatre propositions de réponse (A, B, C ou D) celle qui vous paraît la mieux adaptée. Il n'y a qu'une seule réponse possible pour chaque item. Reportez votre choix sur la feuille de réponse.

Dictionnaire : autorisé pour l'arabe uniquement.

#### Index alphabétique :

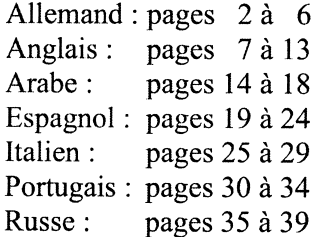

# **ALLEMAND**

### **COMPUTERSPIELSUCHT: VOR DEM BILDSCHIRM GEKLEBT**

#### Deutschlands größte Jugendstudie kommt zu alarmierenden Ergebnissen: 15-Jährige verbringen jeden Tag im Schnitt etwa 140 Minuten mit Computerspielen - mehr als 14 000 gelten als spielsüchtig.

Drei Uhr. Thomas M. saß vor seinem Computer, er hätte in dieser Nacht ein Held sein können, ein mächtiger Magier. Er wäre wieder in den Kampf gezogen, in seinem Online-Rollenspiel, zusammen mit den Anderen, die um diese Zeit auch noch an ihren Computern hingen. Er hätte mit ihnen gekämpft, mit ihnen gesiegt, hätte sich unsterblich gefühlt. Aber er konnte nicht mehr. Ein Gegner hatte ihn gepackt: die Realität. In dieser Nacht tippte der Junge harte, trockene Sätze herunter, ein Bekenntnis. Über das Leben eines Süchtigen, der nicht mehr aufhören konnte mit den Computerspielen. Über einen 15-Jährigen, der sich verloren hatte in der Phantasiewelt. Über sich selbst.

So, wie er es nun aufschrieb, hatte seine Sucht mit einer Flucht begonnen. Flucht vor seiner Dickleibigkeit, Flucht vor den Mitschülern, die ihn die ganze Zeit damit aufgezogen hatten. Wie anders war das doch in seinem Internet-Spiel gewesen! Hier war er endlich beliebt, mehr noch: begehrt, ein starker Verbündeter, den die Anderen brauchten gegen die feindlichen Horden. "Ich vergaß all meine Sorgen und fand Ruhe und Trost, wenn der PC brummte." Je länger er aber kämpfte, je stärker seine Figur im Spiel wurde, um so weniger hatte er noch Zeit für die echte Welt.

"Ich machte nichts anderes als spielen, spielen, essen", notierte er, "ich duschte vielleicht alle zwei Wochen", und in den Ferien "war ich höchstens ein- bis zweimal draußen, weil ich neue Klamotten brauchte". Leere Chipstüten, Flaschen, Teller warf er einfach auf den Fußboden. Und manchmal "wollte ich nicht mal den Weg zur Toilette gehen und habe einfach in die ausgetrunkenen Flaschen uriniert". Das alles schrieb er endlich auf, am 27. Dezember, nachts um drei Uhr. Und er schrieb auch: "Ich suche einen Ausweg." Dann schickte er die E-Mail ab, an die Webseite Rollenspielsucht.de, ein Hilfeforum für Jungen wie ihn.

Dass es beängstigend viele sind, die geradezu süchtig werden nach den Abenteuern der Online-Rollenspiele, konnte man schon ahnen: Dutzende Eltern fragen in dem Forum, wie sie überhaupt noch zu Kindern vordringen können, die sich in virtuelle Kampfzonen abgesetzt haben, die Schule schwänzen. In der Computerspielsucht-Ambulanz der Uni-Klinik Mainz, einem Pilotprojekt, warten Abhängige vier Monate auf einen Therapieplatz. Jetzt aber liegt die größte deutsche Jugendstudie zur Computerspielnutzung vor; mit diesem Bericht, finanziert vom Bundesinnenministerium, wird aus der gefühlten Gefahr eine alarmierende Gewissheit.

In ganz Deutschland hat das Kriminologische Forschungsinstitut Niedersachsen 44 610 Schüler, die die neunte Klasse besuchen, gefragt, wie viel sie spielen, und darunter jeden dritten Schüler noch einmal speziell zu den Auswirkungen. Nach mehr als einem Jahr steht nun das Resultat fest, dass 3 Prozent der Jungen und 0,3 Prozent der Mädchen von Computerspielen abhängig sind. Allein in diesem Jahrgang gibt es rund 14 300 Süchtige. [...] Es sind vor allem die Jungen, die sich in den Weiten der Spielwelt verirren. Bei Jungen, so die Studie, liegen die Pixel-Abenteuer heute klar auf Platz 2 der Hobby-Hitliste, geschlagen nur noch vom Fernsehen, aber weit vor Sport oder Lesen. Es macht für sieben Wochentage einen Schnitt von 141 Minuten.

Lost in Space – schon weil schlicht die Zeit fehlt, noch Hausaufgaben zu machen oder für Klassenarbeiten zu pauken, schmieren die Schulnoten bei Vielspielern häufig ab. "Ich bin 18 Jahre alt, gehe aufs Gymnasium und muss dieses Jahr die 12. Klasse wiederholen", schreibt zum Beispiel Klaus, "der Grund ist, dass ich meine Schule und mein restliches Leben genauso vernachlässigt habe wie meine Freunde." [...]

Gefährdet sind, wie auch bei anderen Drogen, vor allem Jugendliche, die mit dem echten Leben nicht klarkommen, mit der Schule, mit Freunden, und die deshalb in die Spielewelt flüchten, weil sie hier endlich mal alles im Griff haben. Wer außer in der virtuellen Welt keine Erfolge hat, hat ein viermal höheres Risiko, spielsüchtig zu werden; wer öfter mal von seinen Eltern geschlagen wird, ein fast dreimal so hohes. Nur ein Spielgenre aber, sagen die Forscher, steigert tatsächlich noch die Gefahr: eben die Online-Rollenspiele.

#### Nach Der Spiegel, 16. März 2009

### **I. COMPRÉHENSION**

Choisissez la réponse en vous référant au texte.

- 1. Thomas M. ist ....
- (A) seit fünfzehn Jahren Magier.
- (B) der Held einer fünfzehnteiligen Fernsehserie.
- (C) im Alter von 15 Jahren computerspielsüchtig.
- (D) ein junger Offizier und hat schon fünfzehn Kämpfe gewonnen.
- 2. Über Nacht ...
- (A) schrieb er einen Roman über sein Leben.
- (B) telefonierte er mit lauter Fremden.
- (C) beschloss er, an einem Computerkurs teilzunehmen.
- (D) beschrieb er seine Situation als Süchtigen in einer E-Mail.
- 3. Am Anfang wollte Thomas durch Computerspiele ....
- (A) seine Probleme mit Übergewicht und Mitschülern vergessen.
- (B) sich zwingen, eine Art Diät zu halten.
- (C) an Phantasie und Kreativität gewinnen.
- (D) nette Jugendliche kennen lernen.
- 4. Die Computerspiele ....
- (A) erlaubten ihm, die Welt besser zu verstehen.
- (B) bereiteten ihm eigentlich große Sorgen und machten ihm Angst.
- (C) beruhigten ihn scheinbar.
- (D) machten ihn schnell stark in Informatik.
- 5. Thomas interessierte sich dann ....
- (A) vor allem für den Kauf von modischen, schicken Kleidern.
- (B) nur noch fürs Spielen und Essen.
- (C) für Reisen ins Ausland in den Ferien.
- (D) für die Einrichtung seines Schlafzimmers und putzte es regelmäßig.
- 6. Zwei Tage nach Weihnachten ....
- (A) suchte er auf Internet Hilfe gegen seine Abhängigkeit.
- (B) wünschte er all seinen Freunden per E-Mail ein frohes Neues Jahr.
- (C) bekam er endlich ein neues Computerspiel als Geschenk.
- (D) kaufte er schon wieder ein neues Computerspiel auf einer Webseite.
- 7. Viele Eltern fragen in einem Forum, ....
- (A) wie sie für ihre Kinder neue Rollenspiele finden können.
- (B) wie sie noch mit ihren Kindern in Kontakt kommen können.
- (C) wie sie mit ihren Kindern virtuelle Abenteuer erleben können.
- (D) wie sie auch lernen können, an Online-Rollenspielen teilzunehmen.
- 8. Deutschlands größte Jugendstudie hat gezeigt, dass ....
- (A) sehr wenige Jugendliche spielsüchtig werden.
- (B) die Computerspielsucht-Ambulanz eigentlich keinen Sinn hat.
- (C) Therapieplätze für Süchtige sehr leicht zu finden sind.
- (D) immer mehr Jugendliche an Computerspielsucht leiden.
- 9. Das Kriminologische Forschungsinstitut Niedersachsen ....
- (A) hat 44 610 Kinder im Alter von neun Jahren untersucht.
- (B) fand heraus, dass drei Prozent der deutschen Jugendlichen spielsüchtig sind.
- (C) kam zum Resultat, dass 14 300 deutsche Kinder von Computerspielen abhängig sind.
- (D) hat ganz besonders die Computerspielnutzung bei Neuntklässlern untersucht.
- 10. Die Studie zeigte weiter, dass ....
- (A) die meisten Jungen immer noch am liebsten Sport treiben oder lesen.
- (B) nur wenige Jungen heute am liebsten fernsehen.
- $(C)$  vor allem die Jungen von der Computerspielsucht betroffen sind.
- (D) Mädchen oft noch spielsüchtiger sind als Jungen.
- 11. Wegen der Computerspielsucht ....
- (A) müssen die Spieler viel härter für die Schule arbeiten.
- (B) interessieren sich viele Jugendliche immer weniger für Schule und Freunde.
- (C) brauchen die Spieler viel mehr Zeit als ihre Freunde, um die Hausaufgaben zu machen.
- (D) geben viele Jugendliche das Gymnasium noch vor der 12. Klasse auf
- 12. Das Risiko, spielsüchtig zu werden, ist noch viel höher, wenn ein Jugendlicher ....
- (A) brutale Eltern hat.
- (B) Freunde hat, die Probleme in der Schule haben.
- (C) drogensüchtige Eltern hat.
- (D) zu oft mit seinen Freunden spielt.

### **II. LEXIOUE**

Que signifient ces expressions ? Choisissez la réponse.

- 13. nicht mehr aufhören konnte (Zeile 6)
- $(A)$  lernen
- (B) weitermachen
- (C) Schluss machen
- (D) nachdenken
- 14. ihn .... aufgezogen hatten (Zeile 9)
- (A) entmutigt
- (B) isoliert
- (C) ausgelacht
- (D) kritisiert
- 15. die echte Welt (Zeile 13)
- (A) wirkliche
- (B) wunderbare
- (C) virtuelle
- (D) furchtbare
- 16. die ausgetrunkenen Flaschen (Zeile 17)
- $(A)$  billigen
- (B) vollen
- (C) gekauften
- (D) leeren
- 17. einen Ausweg (Zeile 19)
- (A) eine Arbeit
- (B) eine Lösung
- (C) eine Ausbildung
- (D) einen Freund
- 18. wie sie .... zu Kindern vordringen können  $(Zeile 23)$
- (A) mit Kindern spielen
- (B) mit Kindern konkurrieren
- (C) mit Kindern lachen
- (D) mit Kindern kommunizieren
- 19. die sich .... abgesetzt haben (Zeile 23)
- (A) sich .... zurückgezogen haben
- (B) sich .... integriert haben
- (C) sich ..., verliebt haben
- (D) sich .... verfahren haben
- 20. die Schule schwänzen (Zeilen 23-24)
- (A) die Schule mögen
- (B) nicht in die Schule gehen
- (C) die Schule besuchen
- (D) die Schule hassen
- 21. zu den Auswirkungen (Zeile 30)
- (A) Fächern
- (B) Noten
- (C) Konsequenzen
- (D) Spielen
- 22. die sich in den Weiten der Spielwelt verirren (Zeilen 32-33)
- (A) die in die Weiten der Spielwelt geraten und nicht mehr zurück können
- (B) die sich bis in die Weiten der Spielwelt durchschlagen
- (C) die die Weiten der Spielwelt bewundern
- (D) die die Weiten der Spielwelt erkennen
- 23. schmieren die Schulnoten .... ab (Zeile 37)
- (A) sinken .... sehr schnell
- (B) bleiben .... relativ stabil
- (C) verbessern sich .... nach und nach
- (D) sind .... manchmal gut, manchmal schlecht
- 24. weil sie .... alles im Griff haben (Zeile 43)
- (A) verstanden
- (B) entdeckt
- $(C)$  gratis
- (D) unter Kontrolle

# **III. COMPÉTENCE GRAMMATICALE**

Choisissez la réponse adéquate.

- 25. .... dem Computer fühlt sich Thomas stark.
- $(A)$  Auf
- $(B)$  Vor
- (C) Neben
- $(D)$  Unter
- 26. Spezialisten fragen sich, .... Computerspiele eine gute Sache sind.
- $(A)$  falls
- $(B)$  wenn
- $(C)$  was
- $(D)$  ob
- 27. Laut der Studie trifft Computerspielsucht .... Jungen .... Mädchen.
- $(A)$  besser / wie
- (B) vieler  $/$  als
- $(C)$  mehr / als
- (D) mehr of  $t$  / wie
- 28. Computerspielsüchtige bleiben auch in den Ferien ....
- (A) in seine Zimmer.
- (B) zu Hause.
- (C) zu die Eltern.
- (D) nach Hause.
- 29. .... ist dieses Kind abhängig von Computerspielen?
- (A) Seit wann
- (B) Um wie lange
- (C) Wie viel Zeit
- (D) Welche Monate
- 30. Thomas schreibt eine lange E-Mail, .... seine Geschichte ....
- (A) um zu / erzählt.
- (B) damit / erzählen.
- (C) um / zu erzählen.
- (D) damit / er wird erzählen.
- 31. Thomas' Eltern möchten natürlich .... Sohn helfen.
- $(A)$  seine
- (B) ihrem
- (C) seiner
- (D) ihres
- 32. Viele verzweifelte Eltern .... andere Leute  $\ldots$  Hilfe.
- $(A)$  fragen / für
- (B) bitten / um
- (C) verlangen / nach
- (D) wollen  $/$  zu
- 33. Dieser süchtige Schüler .... drei Tage lang nur Chips ....
- $(A)$  wird / gegessen.
- (B) hattet / essen.
- $(C)$  möchtest / essen.
- (D) hat / gegessen.
- 34. ... kann den jungen computerspielsüchtigen helfen?
- $(A)$  Wer
- (B) Wie
- $(C)$  Wo
- (D) Wann
- 35. Die Eltern, mit .... wir im Forum sprechen, sind völlig hilflos.
- $(A)$  die
- $(B)$  das
- $(C)$  denen
- $(D)$  wer
- 36. Thomas .... seine Situation nicht mehr ertragen.
- $(A)$  wisst
- (B) werdet
- (C) wolltet
- $(D)$  kann
- 37. .... haben oft keine Zeit für die Schule.
- (A) Der abhängiger Jugendliche
- (B) Die abhängigen Jugendlichen
- (C) Die abhängige Jugendliche
- (D) Den abhängig Jugendlichen
- **38.** Ohne Hilfe .... Thomas verrückt ....
- (A) wäre / geworden.
- (B) ist / werden.
- (C) wurde / gewesen.
- (D) würde / worden.
- 39. Der Junge .... jetzt .... eine Therapie.
- (A) erwart /  $\emptyset$
- (B) warte  $\frac{1}{10}$  bis
- $(C)$  wartet / auf
- (D) erwartet / für

Fin de l'énoncé

# **ANGLAIS**

### AT THE BORDER BETWEEN POLITICS AND THRILLS

The current crop of American films dealing with immigration is as varied as the immigrant experience itself: an ensemble melodrama about illegal aliens in Los Angeles (the recent "Crossing Over"), a quiet story of a Dominican baseball player in the minor leagues in Iowa (next month's "Sugar"). But there are a pair that could be considered movies without borders. Both are Spanish-language features shot in Mexico by first-time American directors, and both

 $\overline{\mathbf{5}}$ are ambitious hybrids: socially conscious films in the form of brash genre entertainments.

Cary Fukunaga's "Sin Nombre," which had its premiere at the Sundance Film Festival in January and opens on Friday, combines elements of a chase movie, a gangster flick and a tragic western with the specific plight of Central American immigrants making their way

- across the Mexican countryside toward the United States border. Alex Rivera's "Sleep  $10<sup>1</sup>$ Dealer" (April 17), which was shown at Sundance last year, is a science fiction parable set in a near-future Mexico, where concepts of migration and labor mobility are reinvented by cutting-edge technology.
- Mr. Fukunaga's film was indirectly inspired by the nation's deadliest human trafficking case, which left 19 immigrants dead after they were abandoned in a sealed trailer in South Texas in 15 2003. He was a graduate film student at New York University at the time. Driven to visualize the horror of the incident  $-$  to "imagine what it was like in that trailer," he said  $-$  he made a 13-minute film, [...] which won a prize at Sundance and a Student Academy Award.
- In researching his short Mr. Fukunaga, a California native of Japanese and Swedish descent, acquired a more expansive picture of migrant flows to the United States. "The way I'd viewed 20 immigration was strictly from the U.S.-Mexican border, and I'd never considered what it could be like from farther away," he said. He learned of Central Americans who made the perilous trip north across multiple borders, riding freight trains through Mexico, and realized that this arduous journey could be a compelling backbone for a feature film.
- He traveled repeatedly to Mexico, Guatemala, El Salvador and Honduras. His first trip was to 25 Chiapas, the southernmost state in Mexico, which shares a border with Guatemala. With the help of a friend's father, a journalist in Mexico, he contacted border police officers and social workers, who in turn put him in touch with gang members, both in prison and on the streets, who had a hand in immigrant smuggling. He visited the train yards where immigrants would
- gather, waiting to hop the freights at night, and the shelters that housed those who were  $30<sup>°</sup>$ injured on the journey.

And from almost everyone he talked to, he said, he heard "horrific stories" of exploitation, corruption and brutality. [...]

Not content with his interviews Mr. Fukunaga decided to ride the trains himself, partly to help allay his queasiness about potential exploitation. "I was making a film about people's  $35$ misery," he said. "I didn't want to talk about things I didn't know firsthand."

Disregarding the warnings of the friends who had accompanied him, he boarded a northbound train packed with immigrants in the Mexican town of Tapachula. A few hours into the journey gunshots rang out in the next car, along with shouts of "bandilla" (bandit). The next morning he discovered that a young Guatemalan had been shot for refusing to turn over his money. [...]

 $40<sup>2</sup>$ 

Mr. Fukunaga takes pride that "Sin Nombre," which won the directing and cinematography prizes at Sundance, is rooted in thoroughly researched particulars, many of which will be evident only to Spanish-speaking viewers. He was careful to get regional accents right and to use the specific argot of the gang members, whom he grilled about their familial dynamics, a

45 line of questioning that he said annoved some of them. [...]

50

60

65

To the extent that "Sin Nombre" has a message, Mr. Fukunaga said, he hopes it is an "antiisolationist" one. "Americans think we're so far away from the world," he said. "But this is a North American story. It's not so exotic. And it obviously has an impact here every day. Look right there" – he pointed to the open kitchen of the Manhattan restaurant where the interview was being conducted, staffed mainly by Latino workers - "that's where it's happening." [...]

Alex Rivera's "Sleep Dealer," which won the screenwriting award at Sundance last year [...] as well as the festival's Alfred P. Sloan Prize for the best film dealing with science or technology, envisions a future in which would-be immigrants remain south of the border and use network-connected robots to beam in their services.

55 "Their labor comes without their body," Mr. Rivera said. "The idea struck me as a reflection on outsourcing, a reflection on the position that immigrants have in this country today, where they're made invisible from the political system."

Mr. Rivera, who studied political theory at Hampshire College, has been active in immigrant rights groups over the years. His father came to the United States from Peru, and many members of his extended family are immigrants.

"Sleep Dealer" is his first feature, but he has been making experimental shorts and documentaries since the 1990s. His previous film, [...] called "The Sixth Section," was about a community of migrants in upstate New York rebuilding their village in Puebla, Mexico, from a far  $-$  a real-life microcosm of the world of "Sleep Dealer," in which people are, as Mr. Rivera put it, "connected by technology but divided by borders." [...]

Like Mr. Fukunaga, Mr. Rivera was looking less to advance a political message than to foster a general open-mindedness. For all its newfangled trappings "Sleep Dealer" reasserts a narrative as old as this country.

"I believe the American story is that this is a nation of immigrants," Mr. Rivera said. "That's more powerful than the story that people who come here are threats." 70

> **Dennis LIM** The New York Times, March 15, 2009 (abridged and adapted)

## **I. COMPRÉHENSION**

Choisissez la réponse qui vous paraît la plus adéquate en fonction du sens du texte.

- 1. From lines 1-2, it should be understood that<sup>.</sup>
- (A) Though diverse, American films about immigration are usually bad.
- (B) American films do not give an accurate picture of the immigrant experience.
- (C) American films have recently started to give a different picture of the immigrant experience.
- (D) In their diversity today's American films about immigration reflect the immigrant experience.
- 2. From lines 2-3, it should be understood that:
- (A) "Crossing Over" is a film about migrant extraterrestrial creatures.
- (B) "Crossing Over" is a melodrama set in Los Angeles.
- (C) "Crossing over" is a new TV series about illegal immigrants.
- (D) "Crossing over" is a musical set in the near-future.
- 3. From line 5, it should be understood that:
- (A) It is the first time an American film has been shot in Mexico and in Spanish.
- (B) The films were shot in Spanish and in Mexico by Americans directing for the first time.
- (C) It was the American directors' first Spanish-language film.
- (D) The films were shot in the United States by Mexican directors.
- 4. From line 16, it should be understood that:
- (A) In 2003, he graduated in film studies.
- (B) In 2003, he entered New York University.
- (C) In 2003, he was studying cinema.
- (D) In 2003, he left New York University.
- 5. From the fourth paragraph, it should be understood that:
- (A) Mr. Fukunaga researched for his short by flying to Central America.
- (B) While researching for his short. Mr. Fukunaga got the idea to make a fulllength film on this dangerous trip north.
- (C) Mr. Fukunaga's mixed origins helped him understand migrant experience.
- (D) When looking for funds for his short, Mr. Fukunaga realized how expensive a longer film could be.
- 6. From lines 34 to 36, it should be understood that:
- (A) Mr. Fukunaga was not happy with his interviewers.
- (B) The interviews were not enough to satisfy Mr. Fukunaga's desire to find out by himself.
- (C) Uneasy with the possible use of his work. Mr. Fukunaga decided to assume control on his own.
- (D) Mr. Fukunaga decided to board trains in order to find potential financial support for his project.
- 7. From lines 41 to 43, it should be understood that:
- (A) Mr. Fukunaga is proud that his film is based on true stories.
- (B) Mr. Fukunaga is proud that the interviews will only be understood by a Spanishspeaking audience.
- (C) Mr. Fukunaga is proud that his film won two prizes at Sundance.
- (D) Mr. Fukunaga is proud that his film gives an accurate and detailed picture of the people the movie is about.
- 8. From lines 43 to 45, it should be understood that:
- (A) During the interviews, Mr. Fukunaga refused to use the gang members' argot.
- (B) During the interviews, Mr. Fukunaga tried to make fun of the interviewees.
- (C) During the interviews, Mr. Fukunaga repeatedly asked questions that annoyed some interviewees.
- (D) During the interviews, Mr. Fukunaga was threatened with being chopped up.
- 9. From lines 51 to 54, it should be understood that:
- (A) Mexicans who would like to stay in their country are forced to cross the border by robots.
- (B) Thanks to technology, Mexicans hoping to cross the border work for the United States in their own country.
- (C) Mexicans refused immigrant status and enjoy working for the United States without crossing the border.
- (D) Mexicans are helped crossing the border by robots in order to avoid being caught by the computerized police force.
- 10. From lines 62 to 65, it should be understood that:
- (A) "The Sixth Section" tells the story of migrants returning to their village in Mexico after a very long and enriching trip.
- (B) "The Sixth Section" is about the journey of a whole Mexican village to upstate New York.
- (C) "The Sixth Section" documents the experience made by migrants who rebuilt their home Mexican village from the United States.
- (D) "The Sixth Section" is about migrants rebuilding their village in upstate New York who suffered from segregation by the local population.
- 11. From lines 66-67, it should be understood that:
- (A) Mr. Rivera aimed more at promoting and stimulating tolerance than at delivering a political message.
- (B) Mr. Rivera failed to deliver a convincing political message because of a biased approach.
- (C) Mr. Rivera's political message is weaker because of his unprejudiced vision.
- (D) Mr. Rivera's main concern was to expose a supposedly tolerant attitude which acts as a brake upon political awareness.
- 12. From lines 67-68, it should be understood that:
- (A) Thanks to its use of advanced technology "Sleep Dealer" succeeds in modernizing this kind of story.
- (B) Whatever its innovation and exuberance "Sleep Dealer" retells the founding tale of the nation.
- (C) "Sleep Dealer" falls into various traps which prevents it from renewing the genre.
- (D) Despite its innovative extravagance "Sleep Dealer" fails to renew an eternal narrative.

## **II. LEXIOUE**

Choisissez la réponse qui vous paraît la plus appropriée en fonction du contexte.

- 13. "crop" *(line1)* means:
- $(A)$  trend
- (B) quality
- $(C)$  output
- (D) downturn
- 14. "flick" (line  $\delta$ ) means:
- $(A)$  flop
- (B) storyboard
- $(C)$  hero
- $(D)$  film
- 15. "plight" (line 9) means:
- $(A)$  flight
- (B) struggle
- (C) desperate situation
- (D) exile
- 16. "parable" (line  $11$ ) means:
- $(A)$  B film
- (B) musical
- $(C)$  remake
- (D) moral tale
- 17. "cutting-edge" (line 13) means:
- (A) most advanced
- (B) extremely ingenious
- (C) breathtaking
- (D) visionary
- 18. "trailer" (line 15) means:
- $(A)$  train
- (B) truck extension
- $(C)$  boat
- $(D)$  engine
- 19. "freight" *(line 23)* means:
- $(A)$  fast
- $(B)$  slow
- (C) merchandise
- (D) refrigerated
- 20. "firsthand" (line 36) means:
- $(A)$  directly
- (B) initially
- (C) quickly
- (D) thoroughly
- 21. "northbound" (line 37) means:
- (A) travelling towards the north
- (B) run by a northern company
- (C) travelling a way from the north
- (D) full of Northerners
- 22. "turn over" (line 40) means:
- $(A)$  steal
- (B) hide
- $(C)$  give
- $(D)$  pick up
- 23. "outsourcing" (line 56) means:
- (A) subcontracting to another company
- (B) making someone feel like an outcast
- (C) bringing migrants into the United States
- (D) sending migrants back to Mexico
- 24. "feature" (line  $61$ ) means:
- (A) crowd puller
- (B) prize
- $(C)$  success
- $(D)$  film

### III. COMPÉTENCE GRAMMATICALE

Parmi les quatre phrases proposées, choisissez celle qui est grammaticalement correcte.

#### 25.

- (A) Older the dads were, worse the children were doing.
- (B) Older the dads were, the worse the children were doing.
- (C) The older the dads were, worse the children were doing.
- (D) The older the dads were, the worse the children were doing.

#### 26.

- $(A)$  A \$20 million architectural gem of museum is under construction.
- (B) A \$20 millions architectural gem of museum is under construction.
- (C) A \$20 million architectural gem of a museum is under construction.
- (D) A \$20 millions architectural gem of a museum is under construction.

#### 27.

- (A) "Man with clear conscience probably has a poor memory", an old adage says.
- (B) "The man with clear conscience probably has a poor memory", an old adage says.
- (C) "Man with a clear conscience probably has a poor memory", an old adage says.
- (D) "The man with a clear conscience probably has a poor memory", an old adage says.

#### 28.

- (A) The idea is not as far-fetched like it might seem.
- (B) The idea is not as far-fetched as it might seem.
- (C) The idea is not as far-fetched than it might seem.
- (D) The idea is not as far-fetched that it might seem.

#### 29.

- (A) A sign that consumption has hit bottom may come when the savings rate was beginning to flatten.
- (B) A sign that consumption has hit bottom may come when the savings rate begins to flatten.
- (C) A sign that consumption has hit bottom may come when the savings rate will begin to flatten.
- (D) A sign that consumption has hit bottom may come when the savings rate would begin to flatten.

#### ĴŰ.

- (A) It was only eight years ago that one in five of the region's jobs vanished.
- (B) It was only eight years ago that one five of the region's jobs vanished.
- (C) It was only eight years ago that one in five in the region's jobs vanished.
- (D) It was only eight years ago that one five in the region's jobs vanished.

Parmi les quatre solutions proposées, choisissez, pour chacun des énoncés lacunaires suivants, celle qui vous paraît le compléter correctement.

- 31. Henri resides in Berg, .... north of the capital.
- (A) hour drive
- (B) hour's drive
- $(C)$  an hour drive
- (D) an hour's drive
- 32. The global economic downturn will probably make China an even stronger economic competitor than it ....
- $(A)$  be.
- $(B)$  was.
- $(C)$  been.
- (D) would be.
- 33. China is .... behind the United States and Japan.
- (A) the world's largest third economy
- (B) the world's third-largest economy
- (C) the largest world's third economy
- (D) the world's largest-third economy
- 34. The only function of economic forecasting is to make astrology .... respectable.
- $(A)$  look
- (B) to look
- (C) looking
- (D) looked
- 35. Suppose last night you had two dreams. .... those dreams would you consider meaningful?
- (A) What of
- (B) Which of
- (C) Of what of
- (D) Of which of
- **36.** For each rise of ..., the risk of a headache rose 7.5 percent.
- (A) 5 degree Celsius
- (B) 5 degrees Celsius
- (C) 5 Celsius degree
- (D) 5 Celsius degrees
- **37.** The debate began not long after he .... the throne in 2000.
- $(A)$  ascend
- (B) ascends
- (C) has ascended
- (D) ascended
- 38. Researchers have now shown experimentally that ... is physically exhausting.
- (A) mental work
- (B) a mental work
- (C) the mental work
- (D) mental works
- 39. With "Ratatouille", analysts fretted about .... moviegoers would go to see a movie about a rat in the kitchen.
- $(A)$  whoever
- (B) whatever
- (C) whichever
- (D) whether

Fin de l'énoncé

## **ARABE**

سلوى النعيمي : العربية لغة جنس ...

يعتبر المعرض الدولي للكتاب والنشر الذي عقد في الدار البيضاء هذا الأسبوع أول لقاء مع جمهور عربي في بلد عربي للشاعرة والكاتبة السورية سلوى النعيمي . ومن خلال هذه المناسبة تكشف الكاتبة عن شعورها لمنع كتابِها "برهان العسل" في البلدان العربية . تقُول الكاتبة في حوار مع " إيلاف " إن اللغة العربية لغة جنس ، مهاجمة في هذا السياق الإسلاميين والفرنكفونيين معاً ، لأنهما ينظران إلى اللغة العربية نظرة غريبة ، الاتجاه الأول يقدسها والثاني يسفهها .

ـ. من خلال الكتاب توكدين بأن اللغة العربية لغة جنس، فلم تبدو عكس ذلك ؟

طبعا اللغة العر بية لغة جنس ولكن بعلاقتنا المشوهة مع لغتنا بترنا منها هذا الجانب ، لبترنا منها كثيرا من الحرية . عندما أتكلم عن الحرية في اللغة العربية ، فإنني لا أستحضر الجنس فقط ، بل أتذكر الفلسفة وأموراً أخر *ي* .

ـ لكن خطاب الإسلاميين يعتبر العربية لغة مقدسة منز هة عن أمور مثل هذه ؟

خطاب الإسلاميين لا يهمني . في علاقتي بثقافتي لا أعتبر ها لغة مقدسة . إنها نالت هذه الصـفة مـن خـلال ر بطها بالقر آن ، ولكن اللغة العربيَّة تغيَّرت . إنَّها حية متطورة وفي الصحافة نواكب هذا التطور ، لكن بعضهم يحاول أن يضع اللغة في تابو ت . إن الإسلاميين يلتقون مع الفر نكفونيين في نظر تهم إلى اللغـة ، فالاتجـاه الأول يعتبر ها لغة مقدّسة والاتّجاه الثّاني يصـفها بـالعجز وعدم القدرة علـى الحديث عن الجنس . ثم يقولون إن ديننـا متقشف ، هذا ليس صحيحاً ، إن الإسلام يحكي عن كل شيء بشكل مفصل على الجسد ، بينمـا لا حضـور للجسد بهذه القوة في الديانة المسيحية .

ـ لماذا أصبح الجسد في العالم العربي محرماً ؟

لأن لنا علاقة مشو هة بتر اثنـا وبلغتنـا وبكل مـا يمكن أن يمنحنـا اللذة والحريـة وفـى السـابق لـم يكن هنـاك خوف .

ـ ألا تبالغين في هذا الطرح ، فالخوف مرتبط بالحرية أو غياب الفرد مقابل هيمنة الجماعة ؟

الفرد جزء من المجتمع ، ما يقال عن غياب الفردانية غير صحيح . أقول إن أكثر الأشعار فردانية عربية . كان الشاعر العربي منذ الجاَّهلية إلى الآن فردانياً <u>موغلا في</u> الفردانيـة ۖ. الفرنكفونيـون يقولـون إن الأدب العربـي لا يعتر ف ب"أنا" . يغيبها ويلغيها . هؤلاء جهلة لا يقرأون الأدب . صديق قال لي إنه يكتب بالفرنسية لأنه يشعر بحرية أكثر ، فقلت له هذه هي معركتي أنا ، أكتب بالعربية وأنا حرة دون قيود حمراء ، لذا لا يعنيني . \_ هل كانت الدر اسة طلباً من جهة ما ؟

لا لم تكن كذلك ، محفز اتي على كتابتها ذاتية ، أسمع اتهامات كثيرة للعرب ، نتهم أننا لا نكتب عن الجنس وعن الحميمية بلغتنـا العربيـة . هذه فكرة يروجهـا الفرنكفونيين ، فلأنهم لا يستطيعون الكتابـة باللغـة العربيـة ، يلجؤون إلى هذه الخز عبلات ، ويقول بعض كتابهم إنهم يلجأون إلىي الفرنسية لأنها لغة متحررة في حين أن العربية مقدسة لأنها لغة القر أن . حافز ي على كتابـة هذا الكتـاب هـو التصدي لهذه الاستفز از ات ، علـى مدى سنوات كانت هذه الخز عبلات تثيرني وتستفزني .

لقد در ست الثقافة العربية وليّ صلة قويةً بالتراث العربي . أحس أن أفكار هؤ لاء الفر نكفونيين تهددني ، فأنا مخلو قة لغو ية تر فض هذا التهديد ، تر فض من يهدد هويتي ولغتـي . اللغـة العربيـة لغـة منفتحـة علـي الثقافـات الأخر ي و استفادت من الثقافات المنتشر ة في العالم الإسلامي .

إن منطلقي و اضح ، فكل النصوص التر اثية بالنسبة لـي ثقافيـة ، سـواء كانـت مقدسـة أو غيـر مقدسـة ، فالـدين بالنسبة لي ليس حراماً وحلالاً ، بل ثقافة ، لا يهمني ، مثلا، ضعف حديث نبوي كثير التداول ، أنا أعتبر ه جزءاً من ثقافتي . بالعودة إلى هذه النصوص العربية القديمة فإنني أستوحي منها حريتها . أكرر أننـي تعاملت فـي كتـابي هذا مع النّصوص التراثية شكلا ولغة وأخذت حتى تعاملها مع الشخصيات ، إذ كانت تركز على أخبار الشخصيات .

ـ. هناك من تعامل مع كتابك تعاملا '' أخلاقيا '' ، هل لهذا علاقة بالعقلية العربية الحالية ؟

في كتب النقد العربي القديم كالجرجاني وغير ه كان الناقد يحكم على الأدب حكمـا فنيـا، يتحاشـي اقتحـام الأخلاق ّ، فالشاعر أبو نو اسّ مثلاً ، اعتبر شاعر ا كبير ا وفق هذا المنطق الفني . كانت لهم قدر ة كبير ة على فصل أحكام الدين والأخلاق عن الفن ، هذا مـا عجز ويعجز عليـه كثير مـن نقادهـاّ العرب ، إذْ حـاكم بعضـهم الكتـاب أخلاقيا

ـ ألهذا علاقة بالعقلية العربية أو النفاق المنشر في العالم العربي ، فمن تجليات هذه العقلية أن العربي يعبر عن مشاعر ه بالفرنسية ويتحاشى استعمال اللغة العربية ؟

طبعا هذا نوع من الانفصام في الشخصية العربية ، تلاحظ أن العرب الذين يتكلمون بالعربية سرعان مـا يوظفون الإنجليزيـة أو الفرنسـية لمـا يشـر عون فـي الـحديث عن الجنس أو حيـاتهم الـحميميـة. لقد تحولت كلمـات الجنس بالعر بية إلى شتائم فقط .

ـ أنت تقيمين في باريس ، هل كنت ستكتبين بتلك الطريقة لو كنت مقيمة في دولة عربية ؟

لا أعرف الجواب ، ولا أحب " لو " . ربما كنت أكتب كتابا أكثر جرأة ، فمع الضغط يمكن للفرد أن يثور أكثر ٬ بطبعي أنا شخصية معاندة ، ربما كنت كتبت كتابا أكثر جرأة ، لكنني أعود وَّأقول أنني لا أحب " لو " ٬

أحمد نجيم ، إيلاف ، الأحد 22 فبراير 2009 (بتصرف)

# **I. COMPRÉHENSION**

Choisissez la réponse en vous référant au texte.

- الكاتبة تهاجم من يعتقد أن اللغة العربية لا  $\blacksquare$ . 1 بجوز استعمالها
	- (A) إلا للحديث عن الدين .
	- (B) للحديث عن العلاقات الاجتماعية .
	- (C) [لا للتطرق إلى مواضيع حديثة .
		- (D) للحديث عن القضايا الجنسية .
	- حسب الكاتبة تسمح حر ية التعبير  $\overline{\phantom{a}}$ .2
		- (A) بالكتابة بالفر نسبة .
	- (B) بالاختيار بين الفرنسية والعربية .
		- (C) بالحديث عن كل شيء .
			- (D) بالحديث عن الدين .
		- تقول الكاتبة إن الفر نكفو نبين  $\overline{3}$
	- (A) لا يعرفون التراث الأدبي العربي .
		- (B) ينددون بالإسلاميين .
		- (C) برون اللغة العربية كلغة مقدسة .
			- (D) لا يحبون الحديث عن الجنس .
- (A) بخضوعه إلى التقاليد .
	- (B) بالحساسية المفرطة .
		- (C) بالأنانية .
		- (D) بحرية التعبير .

- (A) صيحة غضب .
	- (B) بدعة دينية .
- (C) تيار أدبي تقليدي .
	- (D) رسالة حب .
- حسب الكاتبة ، اللغة العر ببة  $\overline{\phantom{a}}$ .6
- (A) انغلقت على نفسها شيئا فشيئا .
- (B) لم تتطور منذ العصر النبوي.
- (C) اغتنت بفضل الثقافات الأخر ي .
	- (D) فقدت حساسيتها عبر القرون.

$$
\begin{array}{c}\n\cdot \mathbf{C} \\
\cdot \mathbf{C}\n\end{array}
$$

- بعارضها .
- .<br>بضر بها .
- 

## **II. LEXIQUE**

Que signifient les mots soulignés dans le texte ? Parmi les quatre réponses proposées, choisissez leur équivalent le plus proche, en fonction du contexte.

| 16. تابوت      | 13. يسفهها      |  |
|----------------|-----------------|--|
| معجم $(A)$     | (A) يكذبها      |  |
| (B) نعش        | (B) يمجدها      |  |
| (C) قاموس      | (C) يجهلها      |  |
| (D) متحف       | (D) يهوّنها     |  |
| 17. متقشف      | 14. المشوهة     |  |
| (A) قديم       | (A) الجميلة     |  |
| (B) محافظ      | (B) الغريبة     |  |
| (C) متطرف      | (C) القبيحة     |  |
| (D) صارم       | (D) المضحكة     |  |
| 18. موغلافي    | 15. بترنامنها   |  |
| (A) مفرطاً في  | (A) أضغنا إليها |  |
| (B) متمسكاب    | (B) أزلنا منها  |  |
| (C) مبتعداً عن | (C) مزجنا بها   |  |
| (D) مشاركاً في | (D) غاب عنها    |  |
|                |                 |  |

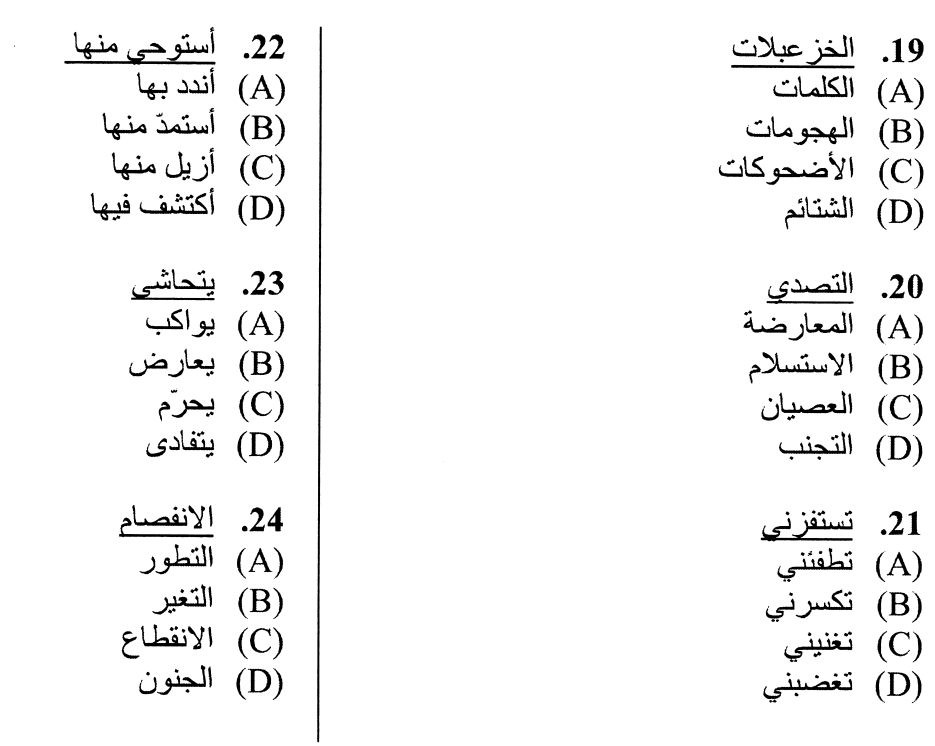

## III. COMPÉTENCE GRAMMATICALE

25. نظر إلى زميلته الجميلة .... (A) من طُرُفٌ عينه . .<br>(B) من طرف عينه . .<br>(C) من طرف عيناه . .<br>(D) من طرفي عينيه . 26. ينافس الإعلام .... الصحافة التقليدية . (A) المُرنى (B) المَرنيّ (C) العُزِءِي (D) المَرءي .... كم .... قلت ذلك لك !

- (A) مرهٌ
	- (B) مرةً
	- مرةٍ $(C)$
	- (D) مراتٍ

28. ما أجمل هذه الفتاة ذات العينين ....

- (A) الخضر ءين !
- .<br>(B) الخضروين !
- الخضراوين إ $\mathrm{(C)}$
- .<br>(D) الأخصرين !
- 29. إن الخبير .... مشهد الجريمة بعناية كبيرة .
	- بحث  $(A)$
	- بحث عن  $(B)$
	- بحث ب $(C)$
	- (D) بحث على
	- 30. .... يشاهد ابني هذا الفيلم العنيف !
		- (A) سوف لن يشاهَدُ
			- (B) لن يشاهدُ
			- ن يشاهد) (C)
			- (D) لن سيشاهد

31. إنْ .... إلى مصر فزر الأهرامات . (A) تسافرُ سافر $(B)$  نسافر  $\overrightarrow{C}$ ستسافر (D) كنت تسافر<sup>'</sup> 32. معظم الفتيات .... الحلويات . (A) تحببن (B) يحببن يحبن (C) (D) يحبون 33. المسيحية دين .... (A) سماوي . (B) سموي . (C) سماوية . .<br>(D) سموية . 34. إن الجزائر ميناء .... (A) واسعة . (B) واسعة . (C) واسعاً . (D) واسعٌ <sub>.</sub> 35. متى ما .... فلا تستيقظني من فضلك ! (A) أَنامُ (B) أَنامَ أنم أنغ $\mathrm{(C)}$ (D) نمتُ

36. استمع القاضيي إلى .... الطرفين . کلا (A)  $\overrightarrow{AB}$  (B) كَلْتَى $(C)$ (D) كل 37. يا .... من راكفأ غريبة !  $\bigcup$  (A)  $\Delta$  (B)  $\left( C\right)$   $\left( C\right)$  $\ddot{\omega}$ لهن 38. أظن أن هناك .... لا أفهمها . (A) شىءٌ (B) أَشْيَاءُ (C) أشياءَ (D) شْينَا 39. كاظم الساهر وعبد الوهاب وفريد الأطرش .... مشهورون. (A) مغنيين (B) مغنيات (C) مغنيون (D) مغنون

Fin de l'énoncé

## **ESPAGNOL**

#### PERSEGUIDOS, EXPLOTADOS Y RECLUIDOS

La demanda de madera, soja y etanol se ceba con los indígenas latinoamericanos

Sobrevivieron a la llegada de Colón, a las enfermedades de Europa, a los dictadores, a la United Fruit Company y a la fiebre del caucho. Pero las prospecciones petrolíferas, las empresas madereras y los cultivos de soja no sólo les han espantado la caza sino que los han espantado a ellos mismos: pueblos enteros de nativos obligados a vivir cada vez más lejos de donde siempre estuvieron.

 $5<sup>5</sup>$ 

Aún quedan en América Latina unos 500 pueblos indígenas (la palabra tribu les parece peyorativa), con 43 millones de miembros que abarcan el 7,6% de la población del continente. Varias decenas de estos grupos no overon hablar nunca de Cristo, ni de Mozart, ni de la

penicilina, ni de las Torres Gemelas, ni de Sin tetas no hay paraíso. La ONG Survival calcula 10 que existen 40 de estos grupos en Brasil con los que nadie ha contactado, unos 15 en Perú y uno en Paraguay. Es en estas comunidades de escasa o nula relación con el resto de la sociedad donde se aprecian de forma más cruda los estragos del consumismo disfrazado de progreso.

Para ayudar a los indígenas en una batalla donde tienen todas las de perder, investigadores como Almudena Hernando, arqueóloga de la Universidad Complutense de Madrid, han 15 convivido en la Amazonia brasileña con pueblos como los awá, también conocidos como guajá.

"Cuando los funcionarios brasileños de la Fundação Nacional do Índio (Funai) detectan a un awá perdido en la selva lo trasladan a una zona legalmente demarcada para los indígenas donde nadie puede entrar. Pero los madereros terminan entrando. Hacen unas talas muy

- selectivas, que no se pueden detectar mediante fotos aéreas, porque cortan los árboles más 20 viejos y dejan los jóvenes, que no tienen valor en el mercado. Y detrás de ellos viene un ejército de campesinos sin tierra, que no tienen tampoco nada para subsistir. La forma que tenemos en Occidente de combatir esos desmanes es pedir certificados de origen de la madera que se compra".
- "La teoría en Brasil es muy buena. La ley protege a los grupos aislados, pero las invasiones 25 son constantes, y no se hace nada para frenarlas", indica Fiona Watson, directora de la ONG Survival.

"Por una parte el Gobierno crea un organismo como la Funai para protegerlos, y por otra pone en marcha el Plan de Crecimiento Acelerado que proyecta entrar en la Amazonia y construir carreteras y centrales hidroeléctricas. Además, el Presidente Lula da Silva visitará a Barack  $30<sup>°</sup>$ Obama en abril con el objetivo de vender a Estados Unidos más biocombustibles. Ya tiene en provecto la creación de más fábricas en tierras reivindicadas por los guaraníes. Y encima, el Congreso de Brasil está debatiendo un anteproyecto de ley que permitiría explotar a gran escala la minería en los territorios indígenas".

Survival trabaja desde hace varios años con 35000 guaraníes de Brasil. "Éste era uno de los 35 primeros grupos que contactaron con los colonos blancos hace casi 500 años y han sobrevivido a ello", indica Watson."Pero en los últimos 50 años, por culpa de la expansión agrícola en Mato Grosso, han perdido casi todas sus tierras y viven en reservas, rodeados por las plantaciones de soja y de caña de azúcar, que se usan para fabricar biocombustibles 40 [especialmente el etanol]".

19/39

Teresa Aguilar Larrucea, quien lleva varios años trabajando junto con el fotógrafo Carlos Díez Polanco en distintos proyectos con decenas de pueblos indígenas en Latinoamérica, sostiene que todos los individuos con los que ha tratado siempre han salido perdiendo en su relación con el hombre blanco.

- 45 "Apenas se les otorga el rango de personas. Pueden quedar muy bonitos como cartel turístico, pero nadie quiere tenerles cerca. Y encima la sociedad blanca les quita sus tierras alegando que no las cultivan y que son improductivas. ¿Pero cuál es el concepto de improductividad? El indígena tiene ahí su tienda y su farmacia, saca beneficio de ello. Llevan miles de años conviviendo en armonía con la naturaleza. Deberíamos aprender de ellos".
- 50 A pesar del pesimismo con que Aguilar Larrucea atisba el futuro de los pueblos indígenas, aún ve signos esperanzadores. "Venezuela es un claro ejemplo de lo peor y lo mejor. Los indios caracas vivían en el centro del país y ahora en el centro no queda ninguno, todos se han desplazado a la Amazonia y a la frontera. Sin embargo, Venezuela ha sido un país pionero en la lucha por los derechos de los nativos al crear el Ministerio de los Pueblos Indígenas, y ponerlo en manos de Nicia Maldonado, que es indígena yecuana. Porque en Brasil existe la 55

Fundação Nacional do Índio, pero sus dirigentes no lo son ", explica.

"Con Hugo Chávez", continúa, "los indígenas han adquirido más conciencia de raza y dignidad. Ya no esconden sus raíces y cada vez aparece mayor número de indígenas en los censos. Pero al ser un ministerio nuevo, no llega a todos los pueblos indígenas que deberían

llegar". Detrás de esa aversión de la sociedad blanca al aborigen, según Aguilar Larucea, lo 60 que se esconde es un complejo racial y cultural. "Los blancos quieren presumir de su pureza renegando al meztizo y el mestizo reniega del indígena. Yo he visto en algunos pueblos a gente que hacía negación de sus hermanos más oscuritos porque se avergonzaban de ellos".

## **Francisco PEREGIL** El País, Madrid, 23 de febrero de 2009

### **I. COMPRÉHENSION**

Choisissez la réponse en vous référant au texte.

- 1. Refiriéndose al primer párrafo
- (A) Los recursos petrolíferos han sustituido a las empresas madereras y los cultivos de soja tradicionales de los indígenas.
- $(B)$  Las prospecciones petrolíferas. las empresas madereras y los cultivos de soja han eliminado los recursos tradicionales de los pueblos nativos.
- (C) Los pueblos nativos se benefician de las prospecciones petrolíferas y de los cultivos de soja.
- (D) Los pueblos nativos cambian de región para ir a trabajar en las empresas madereras.
- 2. Refiriéndose al segundo párrafo
- (A) Se ven los beneficios del consumismo en las comunidades indígenas.
- (B) El 15% de la población peruana está constituido por comunidades que nunca han contactado con nadie.
- (C) Las comunidades que vivían aísladas hasta ahora aprecian el progreso del consumismo.
- (D) Al conocer la vida de las comunidades indígenas uno se da cuenta de los resultados catastróficos de lo que ha podido llamarse el progreso.
- 3. Refiriéndose al tercer párrafo
- (A) Para ganar la batalla contra los indígenas tradicionalistas Almudena Hernando ha ido a explicarles personalmente lo que se perdían al no querer cambiar de modo de vida.
- (B) Hoy día no sirve de nada defender el modo de vida obsoleto de los indígenas.
- (C) Almudena Hernando ha convivido con los indígenas para ayudarles a defender su modo de vida.
- (D) Algunos pueblos como los awá prefieren abandonar  $1a$ batalla contra  $\log$ investigadores.
- 4. Refiriéndose al cuarto párrafo
- (A) Cuando la Funai encuentra a un awá perdido en la selva lo consideran fugitivo v lo encarcelan.
- (B) Existen reservas especiales para los awá en las que teóricamente no puede entrar nadie.
- (C) La ley brasileña no considera legales las reservas donde se amontonan los indios.
- (D) La mayoría de los indios prefiere vagar por la selva al estar encerrados en las reservas.
- 5. Refiriéndose al cuarto párrafo
- (A) Los madereros dejan los árboles jóvenes para poder regenerar la selva.
- (B) Los madereros cortan los árboles más viejos porque periudican el equilibrio ecológico.
- (C) Los madereros seleccionan primero mediante fotos aéreas los árboles que quieren cortar.
- (D) Los madereros sólo cortan los árboles más viejos porque son los que tienen más valor en el mercado.
- 6. Refiriéndose al cuarto párrafo
- (A) En Brasil grupos aislados invaden constantemente la selva.
- (B) En Brasil la ley que protege a los indígenas no es aplicada correctamente.
- (C) En Brasil la ley protege a los ciudadanos contra la agresión de grupos aislados que salen de la selva.
- (D) En Brasil no se hace nada para frenar las constantes invasiones de las prospecciones petrolíferas por grupos aislados.
- 7. Refiriéndose al quinto párrafo
- (A) El Plan de Crecimiento Acelerado tiene como objetivo ayudar a las comunidades indígenas a modernizarse.
- (B) El Plan de Crecimiento Acelerado es contradictorio con las ambiciones de la Funai.
- (C) La construcción de carreteras y centrales hidroeléctricas no se puede poner en marcha por oponerse la Funai.
- (D) La Funai fomenta el Plan de Crecimiento Acelerado para proteger a los indígenas.
- 8. Refiriéndose al sexto párrafo
- (A) En los últimos 50 años los indígenas se han enriquecido con las plantaciones de soja y de caña de azúcar.
- (B) En los últimos 50 años la mayoría de los indígenas han ido a vivir en reservas donde fabrican etanol.
- (C) En los últimos 50 años la expansión de las tierras cultivadas se ha hecho en detrimento de las comunidades indígenas.
- (D) En los últimos 50 años las comunidades indígenas han vendido casi todas sus tierras a los cultivadores de caña de azúcar v de soja.
- 9. Refiriéndose al séptimo párrafo
- (A) Según Teresa Aguilar Larrucea los pueblos indígenas no han ganado nada al tratar con los hombres blancos.
- (B) Según Teresa Aguilar Larrucea los pueblos indígenas tienen ahora provectos interesantes con los hombres blancos.
- (C) Según Teresa Aguilar Larrucea  $1a$ condición de los indígenas que han tratado con los blancos ha mejorado más que la de los que han quedado aislados.
- (D) Según Teresa Aguilar Larrucea la mayoría de los proyectos fracasan por culpa de los hombres blancos.
- 10. Refiriéndose al óctavo párrafo
- (A) Los indígenas salen siempre muy bien en las fotos pero en realidad no son personas muy recomendables.
- (B) Los indígenas sólo sirven de argumento para atraer a los turistas, pero siguen siendo rechazados en su propio país.
- (C) Los indígenas siempre quedan muy cerca de los centros turísticos porque es su principal fuente de ingresos.
- (D) Los carteles turísticos no mencionan la existencia de los indígenas porque no se consideran como personas.
- 11. Refiriéndose al noveno párrafo
- (A) Venezuela lleva una política destinada a restablecer los derechos de los indígenas.
- (B) Venezuela es un ejemplo de lo que no debe hacerse en cuanto a política indígena.
- (C) No existe ninguna esperanza en cuanto al éxito de las políticas a favor de las minorías indígenas.
- (D) En Brasil ya no queda ningún indio, todos han tenido que desplazarse a Venezuela.
- 12. Refiriéndose al décimo párrafo
- (A) Los mestizos no son tan racistas con los indios como los blancos
- (B) La sociedad blanca prefiere olvidar su pasado aborigen.
- (C) Se desprecia tanto más a una persona cuanto más oscura tiene la piel.
- (D) Los negros sufren de un complejo racial y cultural que no podrán superar nunca

## **II. LEXIQUE**

Oue signifient ces expressions ? Choisissez la réponse.

- 13. Recluidos (título)
- (A) encarcelados
- (B) torturados
- (C) atontados
- (D) confinados
- 14. se ceba (línea 1)
- $(A)$  se ensaña
- (B) se beneficia
- (C) se acaba
- (D) se incrementa
- 15. han espantado (línea 4)
- (A) han atraído
- (B) han llevado
- (C) han ayuhentado
- (D) han sorprendido
- 16. abarcan (línea  $8$ )
- (A) engloban
- (B) restan
- $(C)$  superan
- (D) fomentan
- 17. los estragos (línea 13)
- (A) los cambios
- (B) las carencias
- (C) los destrozos
- (D) las paradojas
- 18. desmanes (línea 23)
- (A) ladrones
- (B) consecuencias
- (C) barbaridades
- (D) despilfarros
- 19. otorga (línea  $45$ )
- (A) concede
- (B) acarrea
- (C) rechaza
- (D) conlleva
- 20. alegando (línea  $46$ )
- (A) admitiendo
- (B) pretextando
- (C) omitiendo
- (D) rematando
- 21. atisba (línea  $50$ )
- (A) contempla
- (B) comenta
- $(C)$  resume
- (D) cualifica
- 22. esconden (línea 58)
- (A) olvidan
- (B) ocultan
- (C) cortan
- (D) asumen
- 23. renegando (línea 62)
- (A) disfrazando
- (B) prefiriendo
- (C) alabando
- (D) repudiando
- 24. se avergonzaban (línea  $63$ )
- (A) se sonrojaban
- (B) se despedían
- (C) se alejaban
- (D) se reclamaban

## III. COMPÉTENCE GRAMMATICALE

- 25. Esta chica no se parece a ... de sus hermanas.
- (A) ninguna
- (B) nadie
- (C) cualquiera
- (D) ningún
- 26. Aunque la población local no ... de acuerdo la fábrica .... en medio del pueblo.
- $(A)$  estaba / se construyó
- (B) era / se construía
- (C) fuera / se construyó
- (D) estuviera / construía
- 27. No .... aquí, te .... una multa.
- (A) aparcas / pondrán
- (B) aparques /pusieran
- (C) aparques/ pondrán
- (D) aparcas / pusieran
- **28.** Por ... rico que ... nunca se siente feliz.
- (A) muy / está
- (B) muv / sea
- (C) más / fuera
- (D) mucho / esté
- 29. Le .... que se .... lo más pronto possible.
- $(A)$  dije / fuera
- (B) dice / fuera
- $(C)$  dice / iba
- (D) dijé / vaya
- 30. Dieron la medalla .... había ganado la carrera.
- $(A)$  quien
- $(B)$  a cuyo
- $(C)$  a cual
- (D) al que
- 31. Los trabajadores han abandonado el trabajo .... protestar .... el despido de su compañero.
- $(A)$  por / para
- (B) para / para
- $(C)$  para / por
- (D) por  $/$  por
- 32. España produce .... electricidad .... necesita.
- $(A)$  menos / que
- (B) más / que la que
- (C) menos / que la que
- (D) menos / de la que

**33.** No creo que .... normal que siempre .... tan cansado. (A) es /está (A) de / en /a (B) sea / esté (B) en /  $a$  / a (C) está / esté (C) de / en / Ø (D) esté / esté (D)  $\varnothing$  /  $\varnothing$  / a 34. Está lloviendo .... tres días sin parar.  $(A)$  después

- (B) hace
- $(C)$  desde
- (D) desde hace
- 35. La casa .... completamente .... por la explosión de la bomba.
- $(A)$  fue / destruido
- (B) estuvo / destruido
- (C) estuvo / destruida
- (D) fue / destruida
- 36. .... año los resultados .... peores que .... del año pasado.
- (A) Este /son / estos
- (B) Este / están / aquellos
- $(C)$  Aquel / son /esos
- (D) Este  $/$  son  $/$  los
- 37. No puedo dejar .... pensar .... cómo engañó .... todo el mundo.
- 38. Pedro .... ingeniero después .... cinco años de estudios intensivos.
- (A) se convirtió / Ø
- $(B)$  volvió / de
- (C) se puso/ $\varnothing$
- (D) se hizo  $/$  de
- 39. Si .... más .... mejores resultados.
- (A) trabajara/tendría
- (B) trabajaba / tendría
- (C) trabajará / tendrá
- (D) trabajaría / tendría

Fin de l'énoncé

# **ITALIEN**

### L'ITALIA NON È UN PAESE PER GIOVANI

All'Associazione italiana giovani avvocati si possono iscrivere civilisti e penalisti che hanno fino a 45 anni. Quando di anni ne aveva 44 un certo Anthony Charles Lynton Blair non solo aveva fatto già una discreta carriera di lawyer, ma con il nomignolo di Tony si era anche trasferito al numero 10 di Downing Street come primo ministro della Gran Bretagna. La 5 responsabile dei pionieri, la componente giovane della Croce Rossa italiana, si chiama Fiorella Caminiti e di anni ne ha 47. Alla stessa età, in un paese che di pionieri se ne intende, Barack Obama si era già lasciato alle spalle la carriera di senatore per entrare alla Casa Bianca. Non è un paese per giovani l'Italia. Ma un paese dove anche chi è in gamba e preparato fatica ad affermarsi nel lavoro e a diventare indipendente dalla propria famiglia prima dei 40 anni. Un paese che vede crescere la triste categoria dei giovani-adulti: uomini e 10 donne che magari hanno già superato il mezzo del cammin di loro vita ma che sul lavoro – come ruolo, stipendio e considerazione - sono fermi ancora alla gavetta. A trasformare in numeri e percentuali quello che ci insegna l'esperienza di tutti i giorni è «Urg! Urge ricambio

generazionale» una ricerca curata dal Cnel, il Consiglio nazionale dell'economia e del lavoro, 15 e dal Forum nazionale dei giovani [...].

Certo, l'Italia è sempre stato un paese a bassa mobilità, dove solo il 3 per cento dei figli degli operai riesce a salire qualche gradino della scala sociale per diventare libero professionista o imprenditore. Ma il guaio vero è che negli ultimi anni le cose sono peggiorate. Il problema viene analizzato da vari punti di vista ma non c'è un solo dato che faccia sorridere. È diventato

- $20<sup>°</sup>$ più difficile trovare il primo lavoro, anche se precario, anche se sottopagato, anche se non era quello che uno sognava da piccolo. [...] E con la crisi che non molla è difficile immaginare un'inversione di tendenza. Anche i fortunati che un posto l'hanno trovato faticano sempre di più a fare carriera. [...] Chi entra in azienda si deve accontentare di rimanere soldato semplice, anche se magari ha le stesse responsabilità e mansioni di chi, assunto 20 anni prima, ha un
- 25 livello dieci volte superiore. Non è solo un problema di galloni e medaglie sul petto. Ma una questione di soldi che rinvia la possibilità di mettere su famiglia e trasformarsi da eterni figli in genitori.

Può essere logico che un giovane guadagni in media meno di un adulto. È meno logico che questa differenza stia diventando sempre più grande. [...] Il risultato è che la generazione nata  $30<sup>2</sup>$ dalla fine degli anni Sessanta all'inizio degli anni Ottanta è quella dei baby losers. Losers cioè perdenti, come spiega il sociologo francese Louis Chauvel. Uomini e donne che hanno studiato più dei loro genitori, teoricamente hanno trovato un lavoro migliore. Ma che in realtà guadagnano meno di loro, devono rinunciare allo stile di vita nel quale erano cresciuti e magari farsi ancora aiutare da mamma e papà. Ecco, in questo, siamo quasi in testa alla classifica. Sei italiani su dieci, nella categoria under 30, fanno affidamento sul portafoglio dei 35 genitori. In Europa solo la Spagna è messa peggio di noi. E vista la situazione non è una sorpresa se i giovani italiani sono tra i più insoddisfatti d'Europa. Tra i 15 e i 29 anni si

Se dal mondo del lavoro in generale passiamo a quello delle professioni – come avvocato, 40 commercialista o giornalista – il quadro diventa ancora più buio. Qui più che scegliere il corso di laurea bisognerebbe scegliersi i genitori con relativo studio ben avviato. In buona parte dei casi il mestiere si trasmette per via ereditaria. Non c'è solo il caso limite dei notai, dove più di 800 su 5 mila, circa uno su cinque, ha come collega almeno un genitore. Quasi la metà dei figli degli architetti, il 43,9 per cento, si laurea in architettura, ad esempio. E sempre

dichiara contento l'82 per cento mentre quasi tutti i paesi europei superano il 90 per cento.

- intorno al 40 per cento restiamo per gli avvocati, per i farmacisti, per gli ingegneri e per i 45 medici. Anche questo, sottolinea la ricerca, finisce per essere un ostacolo al ricambio generazionale. [...] «La beffa - dice Cristian Carrara, portavoce del Forum nazionale dei giovani – è che negli ultimi dieci anni di ricambio generazionale si è parlato tanto. Eppure la situazione è peggiorata da ogni punto di vista».
- Gli ostacoli ci sono, certo, ma c'è anche il rischio che diventino un alibi. Insomma, se i vecchi 50 resistono, siamo proprio sicuri che i giovani non abbiano colpe? «Il problema c'è – ammette Carrara – perché pure i giovani che vivono sulla propria pelle questo problema faticano a trasformare l'amarezza personale in un impegno collettivo». Sempre alla politica si finisce: «Uno può anche pensare che la politica fa schifo e che sono tutti corrotti. Ma poi è la politica
- che decide sugli ammortizzatori sociali, tanto per fare un esempio. E, se non si partecipa, non 55 c'è da sorprendersi se per pagare le pensioni dei genitori si penalizzano i figli». In questo la politica è uno specchio fedelissimo dell'Italia. [...]

Insomma, avvocato, imprenditore o impiegato semplice, chi in Italia si affaccia al mondo del lavoro si deve preparare ad una lunga gavetta. Oppure studiare bene un paio di lingue straniere e tenere il passaporto pronto.

> da Lorenzo SALVIA Corriere della sera, 19 marzo 2009

## **I. COMPRÉHENSION**

Choisissez la réponse qui vous paraît la plus adéquate en vous référant au texte.

1. All'età di 44 anni, Tony Blair:

60

- (A) era già primo ministro della Gran Bretagna
- (B) era responsabile della Croce Rossa britannica
- (C) cominciava appena la carriera di avvocato
- (D) entrava alla Casa Bianca
- 2. In Italia, un giovane in gamba e preparato:
- (A) riesce difficilmente ad affermarsi nel lavoro e ad essere indipendente dalla famiglia prima dei 40 anni
- (B) si afferma facilmente nel lavoro prima dei 40 anni
- (C) riesce facilmente ad essere indipendente dalla propria famiglia prima dei 40 anni
- (D) non si afferma nel lavoro dopo i 40 anni

3. In Italia:

- (A) il 3% degli operai diventano imprenditori
- (B) il 3% dei figli di operai sale nella scala sociale
- (C) il 3% dei figli dei liberi professionisti cambia classe sociale
- (D) il 3% degli imprenditori hanno un figlio operaio
- 4. In Italia:
- (A) è sempre più facile trovare un primo lavoro
- (B) il primo lavoro è sempre più difficile da trovare
- (C) un primo lavoro non è mai sottopagato
- (D) il primo lavoro è sempre ben pagato
- 5. Se chi entra in azienda non farà carriera:
- (A) si sposerà presto e diventerà subito genitore
- (B) si trasformerà in militare
- (C) faticherà a metter su famiglia e a diventare genitore
- (D) potrà assumere più presto le responsabilità di un eterno genitore
- 6. I baby losers che hanno studiato più dei loro genitori e hanno un lavoro migliore:
- (A) guadagnano meno dei loro genitori
- (B) conservano lo stile di vita in cui sono cresciuti
- (C) guadagnano più dei loro genitori
- (D) hanno uno stile di vita superiore a quello dei genitori
- 7. Tra gli under 30, sei italiani su dieci:
- (A) mantengono finanziariamente i loro genitori
- (B) aiutano mamma e papà
- (C) non si fidano dei loro genitori
- (D) dipendono finanziariamente da mamma e papà

#### 8.

- (A) Più del 90% dei giovani italiani tra i 15 e i 29 anni è contento della propria situazione
- (B) L'82% dei giovani italiani tra i 15 e i 29 anni è insoddisfatto della propria situazione
- (C) Il 90% dei giovani italiani tra i 15 e i 29 anni è scontento della propria situazione
- (D) L'82% dei giovani italiani tra i 15 e i 29 anni è soddisfatto della propria situazione
- 9. In Italia, il più delle volte:
- (A) i figli scelgono lo stesso mestiere dei genitori
- (B) i genitori non vogliono trasmettere ai figli il loro mestiere per via ereditaria
- (C) i figli rifiutano la trasmissione ereditaria del mestiere dei genitori
- (D) i figli non scelgono lo stesso mestiere dei loro genitori
- 10. Negli ultimi dieci anni, nel mondo del lavoro:
- (A) la nuova generazione ha sostituito gli anziani
- (B) non è avvenuto un ricambio generazionale
- (C) gli anziani hanno lasciato il posto ai giovani
- un completo avvenuto ricambio  $(D)$  è generazionale
- 11. I giovani italiani:
- (A) si impegnano facilmente per la collettività
- (B) danno prova di altruismo politico
- (C) faticano ad impegnarsi politicamente
- (D) partecipano con molto impegno alla vita politica
- 12. Chi in Italia vuole evitare una lunga gavetta nel mondo del lavoro:
- (A) non deve rinnovare il suo passaporto
- (B) deve essere pronto a partire all'estero
- (C) non ha bisogno di conoscere le lingue straniere
- (D) deve rinunciare ad andare all'estero

### **II. LEXIQUE**

Choisissez la réponse qui, en fonction du contexte, vous paraît la plus appropriée.

- 13. si era trasferito (righe  $3-4$ )
- (A) si era mummificato
- (B) aveva traslocato
- (C) si era travestito
- (D) aveva partorito
- 14. in gamba (riga  $8$ )
- (A) maggiorenne
- (B) di valore
- (C) privo di una gamba
- (D) atletico
- 15. magari (riga  $11$ )  $(A)$  forse (B) di recente (C) da molto tempo (D) fortunatamente 16. il guaio  $(riga 18)$ (A) la novità (B) la gioia (C) il problema (D) la verità 17. faticano (riga 22) (A) incontrano difficoltà (B) persistono (C) hanno facilità (D) esitano 18. le mansioni (riga 24) (A) i vantaggi (B) le abitazioni  $(C)$  i compiti (D) gli inconvenienti 19. rinvia  $(riga 26)$ (A) vomita (B) annienta
- (C) anticipa
- (D) differisce

20. fanno affidamento (riga 35) (A) si addormentano (B) si arricchiscono (C) camminano (D) contano 21. buio (riga  $40$ ) (A) fluido  $(B)$  scuro  $(C)$  chiaro  $(D)$  buffo 22. la beffa  $(riga 47)$ (A) la sorpresa (B) lo schiaffo (C) la burla (D) il miracolo 23. fa schifo (riga  $54$ )  $(A)$  attira (B) eccita  $(C)$  preoccupa (D) disgusta 24. uno specchio (riga 57)  $(A)$  riflesso (B) spettacolo  $(C)$  aspetto (D) difetto

## III. COMPÉTENCE GRAMMATICALE

Les questions suivantes sont indépendantes du texte.

- 25. Io vorrei che i bambini ....
- (A) ascoltassero.
- (B) ascoltano.
- (C) ascoltino.
- (D) ascoltavano.
- 26. .... aspettare: .... ancora un' ora.
- (A) Ci vuole / bisogna
- (B) Bisogna / ci vuole
- (C) Si devono / si deve
- (D) Occorrono / occorre
- 27. Sono andato a Parigi ...., ma ci ritornerò ....
- (A) fra un mese / da una settimana.
- (B) un mese fra / in una settimana.
- (C) un mese fa / fra una settimana.
- (D) fa un mese / una settimana fa.
- 28. Se lui .... la mostra, .... contentissimo.
- (A) vedesse / sarà
- (B) vedrebbe / sarebbe
- (C) vede / fosse
- (D) vedrà / sarà
- 29. ... chiede spesso, ma tu non ....
- (A) Te lo  $/$  devi glielo dare.
- (B) Telo / glielo devi dare.
- (C) Tello / devi dar glielo.
- (D) Te lo / devi darglielo.
- **30.** .... chi sono questi occhiali .... sole?
- $(A)$  Di / a
- $(B)$  Di / da
- $(C)$  A / di
- (D) Da / di
- 31.
- (A) Tua sorella è venuta con tua madre a tuo fratellino.
- (B) La tua sorella è venuta con la tua madre e tuo fratellino.
- (C) Tua sorella è venuta con tua madre e il tuo fratellino.
- (D) Tu' sorella è venuta con tu' madre e tu' fratellino.
- 32. Il postino passa ....
- (A) alle 11 e mezza.
- (B) a 11 ore e mezza.
- $(C)$  a ore 11 e mezza.
- (D) alle 11 ore e mezza.
- 33. Voglio che lui .... la situazione.
- $(A)$  capisce
- (B) cappia
- (C) capisca
- (D) capisse
- 34. Quante persone ....? ....
- $(A)$  ce sono / Ce ne sono poco.
- (B) ci sono /  $C'$ è n'è sono poche.
- $(C)$  c'è sono / C'è ne sono poco.
- (D) ci sono / Ce ne sono poche.
- **35.** Non .... il vino, ma .... le birre inglesi.
- $(A)$  mi piace / mi piacciono
- (B) mi piacce / mi piaciono
- (C) piacemi / piaccionmi
- (D) me piace / me piacciono
- 36. Il pallone è .... . L'abbiamo .... male.
- (A) sgonfio / gonfiato
- (B) sgonfiato / gonfio
- $(C)$  sgonfio / gonfio
- (D) sgonfiatto / gonfiatto
- 37. Quando ...., .... 1000 sogni da realizzare.
- (A) si è giovani / si hanno
- (B) si è giovane / si ha
- (C) si sono giovani / si hanno
- (D) siamo giovane / si ha
- 38. Lorenzo dei Medici (1449-1492) visse:
- (A) nel quattordicesimo secolo
- (B) nel Cinquecento
- (C) nel quinto secolo
- (D) nel Quattrocento
- **39.** ...., Signor Rossi! ....
- (A) Ascoltami / Non preoccuparsi!
- (B) Ascoltimi / Non preoccuparsi!
- (C) Mi ascolta / Non si preoccuparsi!
- (D) Mi ascolti / Non si preoccupi!

Fin de l'énoncé

## **PORTUGAIS**

### ESCOLA DE LUTHERIA NA AMAZÔNIA

O luthier cubano Raúl Lage veio por seis meses, mas já está há sete anos e meio em Manaus, e renovará novamente seu contrato em setembro. A paixão que o mantém no Brasil é a Oficina Escola de Lutheria da Amazônia (Oela), onde adolescentes pobres aprendem a complexa técnica de fazer instrumentos musicais, abrindo-se a um futuro melhor já que  $\overline{5}$ contribuem com a preservação da floresta amazônica. A lutheria se mostrou eficaz abrindo perspectivas profissionais e culturais a jovens de muitos lugares do Brasil, mas a Oela "é a única do mundo que o faz com madeira tropical certificada', orgulha-se Rubens Gomes, secretário-executivo da organização que fundou em 1998.

Os violões e outros instrumentos de corda são feitos com madeiras de árvores amazônicas, 10 sem valor comercial, mas muito adequadas para fins musicais. A diversificação das fontes de madeira reduz a pressão sobre as poucas espécies muito procuradas e amplia o valor das florestas, ajudando a "consolidar o manejo florestal sustentável", acrescenta. É um exemplo de como evitar o desmatamento amazônico, ao usar um mínimo de madeira para obter produtos de alto valor agregado.

- 15 Em sua sede de Manaus a escola oferece cursos de informática, produção gráfica, música e educação ambiental, além de apoio psicopedagógico, cine clube e um telecentro para os jovens pobres do bairro da zona oeste da capital do Amazonas. Mais de 200 pessoas passam diariamente por esta Unidade I da Oela. Mas sua alma é o curso básico de lutheria. Seus 60 alunos adolescentes podem concluí-lo em um ou dois anos. "Nem todos têm aptidão ou
- 20 vocação para a profissão" mas os demais se preparam para exercer sua plena cidadania, afirmou Gomes.

Os melhores passam para a Unidade II, o laboratório onde se complementa a formação de luthier e são fabricados vários modelos de violão espanhol ou acústico, incluindo alguns elétricos, bem como bandolim, banjo e cavaquinho. São 11 modelos de diferentes

- instrumentos aos quais logo se somarão mais dois, informa Lage, que coordena a unidade 25 onde trabalham atualmente 10 jovens, aperfeiçoando-se como luthiers. Taiene Quinto de Oliveira, de 17 anos, está nesse grupo há quatro meses, após ter-se destacado no curso básico, que concluiu em um ano e meio.
- "O mais difícil foi identificar pelo nome todas as ferramentas usadas", em um trabalho que exige "habilidade manual e paciência, especialmente na marchetaria, pregar pedacos de 30 madeira em outros", afirma a jovem cujos amigos desistiram do curso. Este ano ele concluirá o ensino secundário regular, outra exigência da Oela. "Um bom luthier precisa conhecer acústica, química da madeira, ecologia" e todos também devem estudar teoria musical, afirma Gomes, ex-professor de lutheria na Universidade Federa 1 do Amazonas.
- 35 A Unidade II iniciou uma nova etapa de produção regular, de 30 a 40 instrumentos por mês, forçando também uma intensificação de sua atividade comercial. Os preços variam entre mil e 2 mil R\$ e a renda obtida é dividida entre os alunos-operários e a própria instituição, que busca sustentar-se, reduzindo a necessidade de financiadores. Durante seis anos a Unidade II desenvolveu tecnologias próprias, para acelerar a produção em um processo semi-industrial,
- 40 diz Gomes. São máquinas adquiridas e adaptadas que economizam madeira e aumentam a resistência em lugares onde se concentra a tensão das cordas.

É complexo fabricar um violão, que se compõe de seis partes. A madeira não pode ter mais de 50% de umidade, algo natural em zonas secas, como Brasília, mas que exige depósitos fechados para desumidificar na Amazônia. Apenas o diapasão da guitarra exige 22 operações

45 mecânicas e uma manual em sua fabricação, diz Lage, que não abandona o cigarro apesar das frequentes queixas de Gomes. Este, um homem forte de cabelo longo e espessa barba já grisalha, andou por diferentes Estados da Amazônia brasileira, estudou música clássica no contra-baixo e aprendeu a consertar e fabricar instrumentos porque não tinha dinheiro para comprá-los, até se converter em professor da Universidade Federal do Amazonas, que deixou 50 para se dedicar à Oela.

Conheceu Lage em 1996, quando participou do Festival Internacional do Violão em uma de suas várias visitas à Cuba. Seduziu seu colega cubano com o projeto, porque "não tinha a menor experiência sobre como dirigir uma fábrica de violão" e queria criar a Unidade II, admite. Ambos falam com emoção de uma aluna, Antônia Souza, que se destacou a ponto de

- se tornar professora de lutheria na Oela, e de Francimar Meireles, outro ex-aluno que, 55 convidado pelo governo do Acre para implantar nesse Estado uma escola semelhante. Era um adolescente pobre cuja mãe, costureira, se opunha ao estudo de lutheria "porque não dava dinheiro". Mas, essa formação lhe permitiu, ainda muito jovem, ter um bom salário como funcionário do governo estadual, recorda Gomes. Uma grande preocupação do fundador da
- Oela é consolidar e expandir toda a cadeia produtiva de lutheria, que começa nas 60 comunidades florestais que podem fornecer a madeira já com um primeiro processamento. ampliando sua renda.

artigo de Mário OSAVA in IPS/Envolverde, 18/08/2008 (adaptado)

### I. COMPRÉHENSION

En vous référant au texte, choisissez la réponse qui vous paraît la plus adéquate.

- 1. A Oela é a única lutheria brasileira que
- (A) combina inclusão social e projetos ambientais.
- (B) fabrica instrumentos de música.
- (C) produz violões espanhóis ou acústicos.
- (D) elabora instrumentos musicais tão baratos.
- Os violões e outros instrumentos de corda  $2.$ são feitos com espécies de madeira de árvores amazônicas
- (A) muito procuradas.
- (B) de alto valor comercial.
- (C) pouco procuradas.
- (D) de alto valor cultural.
- 3. Além da formação básica de lutheria, o objetivo da unidade I da Oela é de
- (A) formar luthiers que tenham aptidão ou vocação para a profissão.
- (B) ensinar a música a mais de 200 pessoas.
- $(C)$  incentivar jovens pobres a serem verdadeiros cidadãos.
- (D) aumentar o número de professores de lutheria na escola.
- 4. A unidade II da Oela fabricará daqui a pouco
- (A) treze modelos de diferentes instrumentos.
- (B) onze modelos de violões elétricos.
- (C) de trinta a quarenta instrumentos por mês.
- (D) dez modelos de violões espanhóis.
- 5. O cubano Raúl Lage renovará seu contrato na Oficina de Lutheria da Amazônia para continuar a
- (A) dirigir a escola.
- (B) lutar contra o desmatamento da floresta amazônica.
- (C) coordenar a unidade II da escola de lutheria.
- (D) ensinar a música no mato.
- 6. Segundo Rubens Gomes, secretárioexecutivo da Oela, para ser um bom luthier é preciso ter
- (A) apenas habilidade manual e paciência.
- (B) somente um bom conhecimento da teoria musical.
- (C) só um dom para a profissão.
- (D) também um bom nível global de escolaridade.
- 7. O dinheiro obtido a partir da venda dos instrumentos serve para
- $(A)$  obter mais financiamentos dos financiadores.
- (B) retribuir os alunos operários e diminuir o orcamento da Oela.
- (C) aumentar o número de alunos-operários.
- (D) implantar escolas de lutheria em outros Estados do Brasil.
- 8. Os instrumentos de música fabricados pela unidade II são produtos
- (A) feitos à mão.
- (B) semi-industriais.
- (C) produzidos com a mais alta tecnologia.
- (D) industriais.
- 9. Fabricar um violão na Amazônia requer
- (A) mais operações mecânicas do que manuais.
- (B) operações mecânicas que podem ser feitas apenas em Brasília.
- $(C)$  máquinas adaptadas clima ao da Amazônia.
- (D) reduzir a percentagem de umidade da madeira.
- 10. Lage veio trabalhar com Rubens Gomes na Oela com a intenção de
- (A) ensinar Gomes a consertar e fabricar violões.
- (B) ajudar Gomes a dirigir a Unidade II.
- (C) aprender a música junto de Gomes.
- (D) consolidar o ensino da teoria musical.
- 11. Segundo Rubens Gomes e Lage, a Oela contribuiu para
- (A) suscitar vocações.
- (B) dar a conhecer a lutheria no estrangeiro.
- (C) aumentar a renda dos funcionários do governo estadual.
- (D) a implantação de novas escolas de lutheria em todos os Estados do Brasil.
- 12. Segundo certos pais a escola de Oelas
- (A) é excelente para os jovens da Amazônia.
- (B) não ajuda a conseguir a vida profissional.
- $(C)$  é incompetente.
- (D) não permite ganhar bem a vida.

## **II. LEXIQUE**

Choisissez la réponse qui, en fonction du contexte, vous paraît la plus appropriée. Les questions 13 à 20 sont en rapport avec les mots et les expressions du texte.

- 13. manejo sustentável (linha 12)
- (A) exploração razoável
- (B) mão-de-obra substancial
- (C) utilização complexa
- (D) gerência desequilibrada
- 14. agregado (linha 14)
- $(A)$  conjunto
- (B) oficial
- (C) público
- (D) esperado
- 15. a sede  $(linha 15)$ 18. ferramentas (linha 29) (A) a falta de água  $(A)$  as cordas (B) o centro da organização (B) os instrumentos (C) a cidade (C) os moldes (D) a sucursal (D) as espécies de madeiras 16. se somarão (linha 25) 19. renda (linha  $37$ )  $(A)$  diminuirão  $(A)$  ganhos (B) se aperfeiçoarão (B) intervenção (C) conhecimento  $(C)$  ficaram (D) atividades  $(D)$  se juntarão 17. aperfeiçoando-se (linha 26) 20. Ambos (linha  $54$ ) (A) identificando-se  $(A)$  Todos (B) considerando-se (B) Alguns (C) melhorando
- (D) trabalhando
- (C) Alguém
- (D) Os dois
- Parmi les quatre solutions proposées, choisissez, pour chacun des énoncés suivants, celle qui vous paraît correspondre le mieux au sens de l'expression soulignée.
- 21. Rubens Gomes fez questão de tornar a escola financeiramente autónoma.
- (A) pediu para
- (B) perguntou se podia
- (C) insistiu para
- (D) fez tudo para
- 22. O Raúl Lage e o Rubens Gomes são dois homens fora de série.
- (A) excecionais
- (B) que não fabricam em série
- (C) que não gostam de produções em série
- (D) ordinários
- 23. Os dois responsáveis da Oela preferem ter uma certa autonomia financeira para a escola não se ver em apuros.
- (A) ter muitas exigências
- (B) estar em dificuldade
- (C) ficar sem alunos
- (D) ficar obsoleta
- 24. A escola de Oela não é um negócio da China mas o Raúl Lage pretende renovar o contrato.
- (A) de pouco valor
- (B) que vem de longe
- (C) com muita gente
- (D) muito lucrativo

## **III. COMPÉTENCE GRAMMATICALE**

Parmi les quatre solutions proposées, choisissez, pour chacun des énoncés lacunaires suivants, celle qui vous paraît les compléter correctement.

- 25. Todos os anos a Escola de Lutheria acolhe ....
- $(A)$  órfães.
- (B) órfãos.
- $(C)$  órfans.
- (D) órfamos.
- **26.** Os Índios protegem a flora assim ... a fauna.
- $(A)$  que
- $(B)$  de que
- $(C)$  tanto
- $(D)$  como
- 27. Mesmo que .... todos os dias, a umidade não é muito elevada na tua região.
- $(A)$  chovesse
- (B) chova
- $(C)$  chover
- (D) choveu
- 28. ... os instrumentos para financiar os ordenados dos alunos.
- (A) Vendam-se
- (B) Vendem-se
- (C) Venderá-se
- (D) Vendera-se
- 29. Quero viver numa cidade que .... muitas escolas de música.
- (A) terá
- (B) tenha
- $(C)$  tem
- (D) tinha
- 30. Estejas onde ..., hei-de te encontrar para falar acerca dos financiamentos da escola.
- (A) estiveres
- (B) estarás
- (C) estiveste
- (D) estivesse
- 31. As pessoas com .... explorei a floresta são americanas.
- $(A)$  que
- $(B)$  os quais
- $(C)$  quem
- (D) às quais
- 32. Maria e Guilherme, .... violões estão no armário.
- $(A)$  seus
- $(B)$  suas
- $(C)$  teus
- (D) deles
- 33. Por causa das chuvas .... fiquei sem poder sair
- (A) torrenciais
- (B) torrenciales
- (C) torrenciaos
- (D) torrencias
- 34. Agora, moro no .... andar.
- $(A)$  vinte
- (B) vintésimo
- (C) vigésimo
- (D) vintegésimo
- 35. .... não houver leis para proteger a Amazônia, a floresta será desmatada.
- $(A)$  Já que
- (B) Embora
- (C) Ouando
- (D) Enquanto
- 36. Quando chegarem a Manaus, não se .... de telefonar aos pais.
- $(A)$  esquecem
- (B) esquecerão
- (C) esqueçam
- (D) esqueceram
- 37. Daqui a pouco tenciono ir .... Brasil e ficar lá um ano.
- $(A)$  pelo
- $(B)$  para o
- $(C)$  no
- $(D)$  a
- 38. .... amanhã que o professor lhe ensinará a tocar flauta.
- (A) Será
- $(B)$  Foi
- $(C) E$
- $(D)$  Era
- 39. As cartas? Elsa tem-.... enviado ao Rubens.
- $(A)$  as
- $(B)$  nas
- $(C)$  las
- (D) lhas

## **RUSSE**

#### ПАТРИСИЯ КААС: В МОЁМ АЛЬБОМЕ БУДЕТ ПЕСНЯ НА РУССКОМ ЯЗЫКЕ

Знаменитая французская певица Патрисия Каас приехала в Москву, чтобы представить свой новый альбом "Кабаре" и анонсировать тур, который пройдет в конце осени по городам России. Певица рассказала о своих впечатлениях и ожиданиях в эксклюзивном интервью РИА Новости. Беседовала Вера Удовиченко.

- Вы в Москве уже не первый раз. С момента последнего пребывания, что для вас изменилось в этом городе?

Конечно, изменилось многое: атмосфера, сам город в целом, архитектура... А что касается меня лично - ничего. Я всё так же чувствую любовь к себе. Кстати, люди здесь очень открытые.

- Каков план Вашего визита в Москву?

Я собираюсь в Москве представить свой новый альбом, который скоро выйдет, расскажу о своих концертах - скоро начнется большой тур. Мы запланировали около двадцати выступлений по России - с конца ноября до Нового Года. Это будет мой первый альбом за последние четыре года, сейчас заканчивается его запись. Я работала над ним около двух лет и пока ещё даже не видела.

- Ваш новый альбом называется "Kabaret"? Почему?

Это кабаре, слово, неправильно написанное, с буквой "К" в начале - небольшой намек на "Каас". Альбом разный: это кабаре тридцатых годов в Берлине, потом -Буэнос-Айрес и танго, Сен-Жермен и джаз. Это путешествие. В моём новом альбоме, кстати, будет песня на русском языке, романс "Мне нравится".

- Если бы Вас попросили охарактеризовать альбом пятью словами, как бы вы его назвали?

Я бы назвала его элегантным, популярным, новым, разнообразным и... простым. Я вообще критично отношусь к своим песням. Со стороны они звучат странно, по крайней мере, для меня. Но могу сказать, что в песнях нет искусственности в общении со слушателями - "Окей, вы хотите эмоций - вот вам эмоции. Хотите сильного голоса – вот вам голос". Со мной такого не бывает. Поэтому он простой.

- А что Вы чувствуете, выходя на сцену?

Я люблю сцену больше, чем работу в студии. В студии – идея и её реализация, а на сцене – чувства. Люди приходят в зал ради меня, они приходят меня слушать. Даже если я устала, болит горло или просто всё не так - через пять минут на сцене всё забывается.

- Во Франции Вы активно участвуете в благотворительных концертах Les Enfoirés -Restos du Coeur. Благотворительность для Вас необходимость или движение души?

Это то, что я могу сделать для других. В этом смысле певицей быть гораздо проще. Не нужно стучать по столу и говорить: "А, так нельзя, нужно что-то делать!" и придумывать, что именно. Можно спеть, собрать деньги и помочь именно этим. Мы собираемся каждый год, мы поём сольно, дуэтами, все вместе. Мы не грустим, а делаем доброе дело с удовольствием и знаем зачем.

Я из очень скромной семьи - мы жили небогато. Сейчас, когда я иду по улице, вижу бездомных людей ... я понимаю, что жизнь бывает разная. Так случилось, что человек оказался на улице...

- Многие артисты говорят о конкуренции на сцене. Чувствуете ли это Вы? Возможна ли вообще дружба между певцами?

Дружба, пожалуй, нет. Я слишком большое значение придаю этому слову. Есть те вещи, которыми я предпочитаю делиться с людьми, не связанными со мной профессией. Конечно, я могу вечером пойти поужинать с Жан-Жаком Гольдманом или Патриком Фьори. Это всегда очень приятно, но речь здесь не идёт о настоящей, доверительной дружбе. Это хорошие приятели.

Друзей у меня не так много. Моя лучшая подруга - дизайнер детской одежды. Есть ещё два-три человека, которых я могу назвать по-настоящему близкими. Мы вместе уже больше 20 лет.

Конкуренция на сцене - а зачем? Все разные, каждый по-своему интересен....

#### - Как Вы отдыхаете?

У меня есть маленький дом на юге Франции, очень маленький и уютный. Если говорить об отдыхе, то я всегда еду только туда, никакого Сан-Тропе... Ничего не планирую, делаю, что вздумается. Правда, ничего не делать не получается - мне всегда нужно чем-то заниматься, но никаких сроков себе не ставлю, ничего не организовываю.

#### - Можете назвать себя светской персоной?

Скорее нет, наоборот. Я люблю, когда вокруг много людей, но люблю и быть одна. Всё, что происходит на гала-вечерах, коктейлях, фестивалях, мне кажется искусственным. Знакомые всё время спрашивают: "Ну почему ты не ездишь в Канны или ещё куда-нибудь?". А я могу поехать, но это всё напускное.

- То есть, если будет выбор - остаться дома и смотреть фильм или ехать в Канны...

Я выберу остаться дома! К сожалению многих людей - меня ведь зовут и хотят видеть, но... Могу сходить куда-нибудь два-три раза в месяц, и всё.

> 24.09.2008 www.rian.ru/culture/20080924/151566102.html

## **I. COMPRÉHENSION**

Choisissez la réponse qui vous paraît la plus adéquate en vous référant au texte.

- 1. рассказала о своих впечатлениях:
- (А) рассказала о себе
- (В) напечатала рассказ
- (С) выразила свои мысли и чувства
- (D) вспомнила прошлое
- 2. Я собираюсь в Москве представить свой новый альбом:
- (А) хочет купить альбом с фотографиями Москвы
- (В) хочет рассказать в Москве о своем последнем альбоме
- (С) хочет записать в Москве новые песни
- Москве (D) планирует ОТКРЫТЬ  $\mathbf{B}$ представительство своей фирмы
- 3. охарактеризовать альбом пятью словами:
- (А) дать название альбому
- (В) спеть пять песен из альбома
- (С) дать себе характеристику
- (D) назвать пять слов, которые хорошо характеризуют новый альбом
- 4. В Песнях нет искусственности:
- (А) в песнях Каас нет искусства
- (В) песни Каас очень просты И естественны
- (C) ее песни верх искусства
- (D) в песнях нет смысла
- 5. Люди приходят в зал ради меня:
- ПРИХОДИТ (A) публика на концерт послушать песни Каас
- (В) люди не ходят на концерты Каас
- (С) люди не рады, что выступает Каас
- (D) Каас больше не поет в залах
- 6. стучать по столу:
- (А) звать официанта в ресторане
- (B) ремонтировать стол
- (С) громко возмущаться и требовать принять меры
- (D) играть в домино
- 7. Мы поем сольно:
- (А) пьем соленую воду
- (В) покупаем соль
- (C) солим суп
- (D) поем по одиночке без участия других
- 8. движение души:
- (А) желание, которое идет от сердца
- (В) желание купить духи
- (С) пойти в душ
- (D) каприз
- 9. я из очень скромной семьи:
- (А) семья Каас была большой
- (В) семья Каас была маленькой
- (С) семья Каас была богатой
- (D) семья Каас была небогатой
- $10.7$ слишком большое значение придаю этому слову:
- (А) Каас не любит это слово
- (В) это слово значит для неё очень МНОГО
- (С) это слово мало значит для неё
- (D) значение этого слова для неё не ПОНЯТНО
- 11. ничего не делать не получается:
- (А) Каас не может ничего делать
- (В) Каас не получает денег во время отдыха
- (С) Каас не хочет ничего делать
- (D) у Каас всегда есть какие-то дела
- 12. делаю, что вздумается:
- (А) Каас делает то, что приходит ей на **VM**
- (В) Каас долго думает, что ей делать
- (С) Каас постоянно думает о делах
- (D) Каас не хочется думать о делах

### **II. LEXIQUE**

Choisissez la réponse qui, en fonction du contexte, vous paraît la plus appropriée.

- 13. ожидания (Pluriel)
- **(A) надежды**
- (B) время
- (С) зал, в котором ждут
- (D) очередь
- 14. пребывание
- (A) приезд
- (В) отъезд
- (C) премия
- (D) преступление
- 15. выступление
- (A) речь
- (В) доклад
- (С) концерт перед публикой
- (D) выставка
- 16. СТранно
- (A) на иностранном языке
- (В) необычно
- (C) глупо
- (D) красиво
- 17. общение
- (A) коллектив
- (В) организация
- (С) общество
- (D) передача информации от человека к человеку
- 18. голос
- (A) голод
- (В) голова
- (С) звуки, которые производит горло
- (D) глаза
- 19. ЧУВСТВО
- (A) понимание
- RNUOME (B)
- (С) мысль
- (D) интеллект

#### 20. благотворительность

- (A) помощь бедным
- (В) благодарность
- (С) подарки друзьям
- (D) богатство
- 21. необходимость
- (А) то, что не надо делать
- (В) то, что можно делать
- (С) то, что ты хочешь делать
- (D) то, что ты обязательно должен делать
- 22. грустить
- (A) радоваться
- (В) смеяться
- (С) огорчаться, печалиться
- (D) ненавидеть
- 23. разный
- (A) трудный
- (В) бедный
- (С) неодинаковый
- (D) плохой
- 24. приятели (Pluriel)
- **(A) близкие друзья**
- (В) близкие знакомые
- (C) соседи
- (D) коллеги

# III. COMPÉTENCE GRAMMATICALE

- 25. Расскажите, пожалуйста, ....
- (A) в Париж.
- (В) по Парижу.
- (С) о Париже.
- (D) с Парижем.
- 26. Его отец работает ....
- (A) учителем.
- (В) учитель.
- (С) учителя.
- (D) учителю.
- -
	-
- 27. Она хорошо играет ....
- (A) теннис.
- (В) в теннис.
- (С) теннисом.
- (D) тенниса.
- 28. Я очень люблю своих ....
- (А) друзья.
- (В) друзьям.
- (С) друзьями.
- (D) друзей.
- 29. Если бы я опять стал молодым, я ....
- (А) снова выберу эту работу.
- (В) снова выбрал бы эту работу.
- (С) бы снова выбираю эту работу.
- (D) снова выбрал эту работу.
- 30. Он не хочет, ....
- (А) чтобы родители ему помогали.
- (В) что родители ему помогают.
- (С) что родители ему будут помогать.
- (D) чтобы родители ему помогать.
- 31. Экзамен будет ....
- (A) двадцатое июня.
- (В) двадцать июня.
- (С) в двадцатом июня.
- (D) двадцатого июня.
- 32. На работу я всегда .... на метро.
- (A) езжу
- (B) хожу
- (С) иду
- $(D)$  еду
- 33. Он не хочет, .... его дочь пошла сегодня вечером на дискотеку.
- (A) что
- (В) когда
- (С) чтобы
- $(D)$   $KTO$
- 34. .... она очень хорошо училась в школе. она  $He$ прошла B университет по конкурсу.
- (A) Для
- (В) Из-за
- (С) Потому что
- (D) Хотя
- 35. Он кончил школу ....
- (A) десять лет назад.
- (В) уже десять лет.
- (С) до десяти лет.
- (D) еще десять лет.
- 36. У нее ....
- (А) два дети.
- (В) двое детей.
- (С) два детей.
- (D) две дети.
- 37. Он .... бутерброд и пошел в кино.
- (A) ел
- $(B)$  ect
- (С) съел
- (D) будет есть
- 38. Надо спросить, .... в субботу.
- (A) если киоск открыт
- (В) будет ли открыт киоск
- (С) если бы киоск был открыт
- (D) если киоск будет открыт
- 39. Он должен помочь ....
- (A) о товарище.
- (В) товарищ.
- (С) товарища.
- (D) товарищу.

Fin de l'énoncé